## **Setup For Finals**

#### **Background:**

For apparatus finals, level 9 and level 10 are ranked together.

The program selects the top 10 gymnasts for each event to allow for substitute.

### **Steps:**

#### 1. Go to the Finals Tab

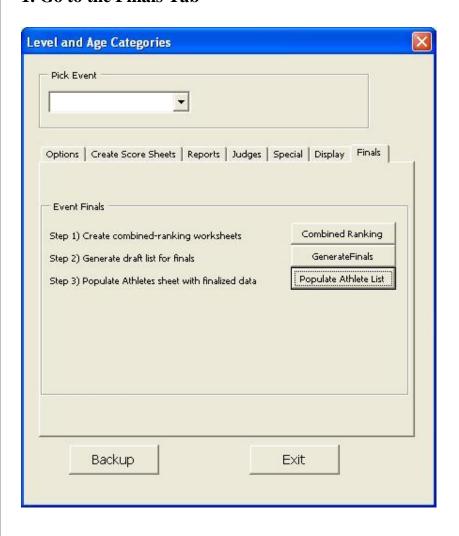

#### 2. Click on the step 1 button "Combined Ranking"

This will create combined ranking sheets that will put level 9 and level 10 together.

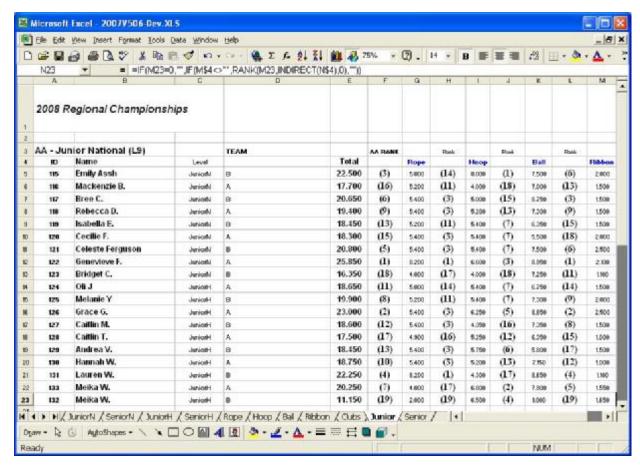

#### 3. Click on Step 2 button "Generate Finals"

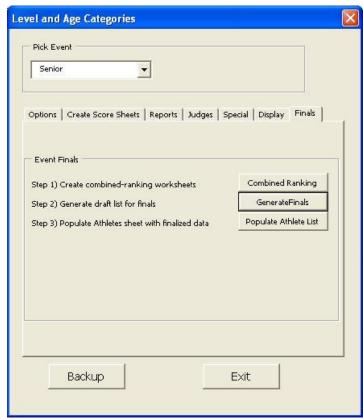

#### 4. Verify the draft athlete List.

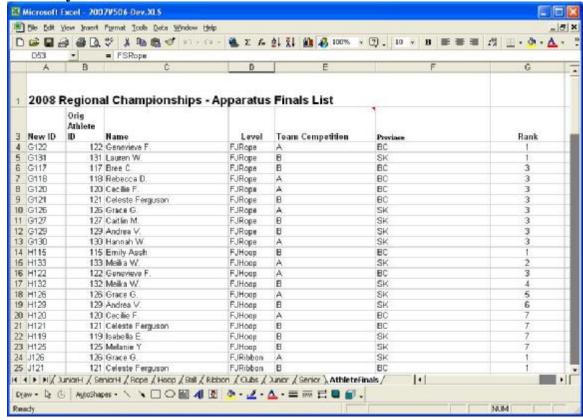

#### 5. If everything is correct, click step 3 - the "Populate Athlete List" button.

The Ids and names from the AthleteFinals worksheet will be copied to the Athlete List.

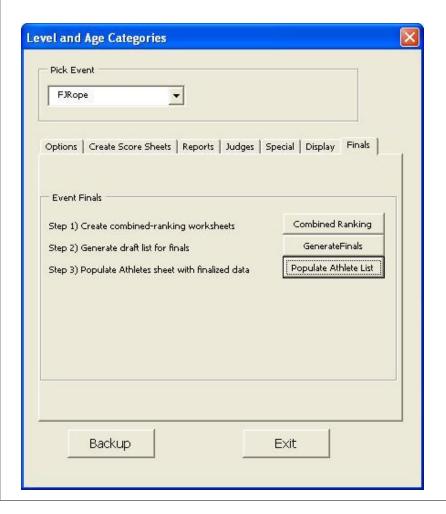

# 6. You can then generate the necessary worksheet by using the create Score Sheet tab and buttons.

Note that all the events for the finals are preceded with the letter  $\mathbf{F}$ . The next letter represents if it is Junior (J), Senior (S) or Novice (N).

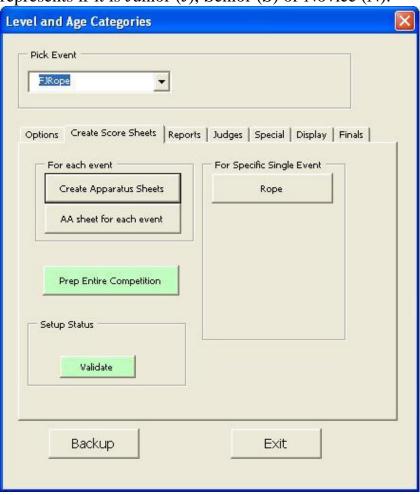